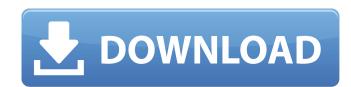

Photoshop 2022 (version 23) Crack + Full Product Key Download [32|64bit] [Updated-2022]

Deke McClelland As the former vice president of Adobe Systems, McClelland created Photoshop, the professional's choice in image editing and graphic design. He came to the company in 1987 from Hewlett Packard and spent the next 15 years at Adobe expanding the use and capability of Photoshop.

Photoshop 2022 (version 23) Crack+ [32|64bit] 2022

The tools of the Photoshop users are sometimes difficult to be assembled and combine for lower experience or no experience users. Few Photoshop software (Elements, Elements CC) allows you to preview your changes in real time before saving the changed images. In this tutorial, we will see all tools, feature and methods of Photoshop to edit images, design websites, and code from scratch by using Photoshop. You can use this Photoshop tutorial to learn all the advanced Photoshop tools and strategies to make your designs and images unique. Adobe Photoshop Elements can be used for making small edit, such as filling in the blank area of an image, adding text or change the color. It is a great tool for the beginners because it is more simple, easy to use and user-friendly. Here, we will tell you how to combine and assemble the tools and features of Photoshop to edit images, design websites and even code. In this Photoshop tutorial, we will introduce you to the tools, feature and methods of Photoshop. I will show you the ways that will help you to combine the tools and features of Photoshop for improving your skills. In this tutorial, you will learn to: • How to combine and assemble the tools and features of Photoshop for editing images, websites, and coding. • How to select tools and features in Photoshop and how to use them to make creative designs. • How to use the tools and features of Photoshop to draw, edit, and design logos. • How to find the tools and features of Photoshop on the Photoshop interface. • How to combine the tools and features of Photoshop to make unique designs and images. • How to use the feature of Photoshop to edit and design small projects. • How to use the feature of Photoshop to perform coding. • How to find the tools and features of Photoshop on the interface for beginners. • How to combine and use the tools and features of Photoshop to use them in small projects. • How to use the feature of Photoshop to create ideas and make creative designs. • How to use the features of Photoshop to edit images, website and coding. How to Combine and Assemble the Tools and Features of Photoshop Many Photoshop users want to use the tools and features of Photoshop to edit images, make designs, or edit websites. They usually know how to use the mouse to select a tool and feature. But some users do not know how a681f4349e

Q: What is the significance of bringing the sword down at the same angle it was created in Senin on last year's elections? During the early morning hours of 9 May, 2012, the campaign for the parliamentary elections of Tunisia began. Upon hearing of the upcoming elections, Prime Minister Habib Essid announced that he would stay in power if he retained the number of seats he won four years earlier. The presidential-looking candidate was later revealed to be the incumbent president Zine El Abidine Ben Ali, who was driven off to Tunisia's new capital in the early hours of Thursday. Zine El Abidine Ben Ali, the first and only head of state in Tunisia's independence, remains in power. The country is in a severe financial crisis and public anger is growing, but no one is calling for a return to military rule. ... The security forces are staying on high alert after a series of strikes and shootings aimed at ruling-party candidates. At least five candidates were killed on Wednesday alone. An online poll that appeared in the last five days of this year's election showed that the majority of people in Tunisia favoured the candidate of the Justice and Development Party (PJD), the same party of Zine El Abidine Ben Ali, to be the next Prime Minister. Another online poll showed another member of the same party to be the most voted candidate for Prime Minister. As I recall, in the last set of elections, in 2010, Ben Ali was also declared the winner. ... the day-to-day life of Tunisians on the streets of the capital, Tunis, was as normal as it could be. Even if the prospects of Ben Ali leading the new government were dim, it was still considered not only unlikely, but even unthinkable that the Tunisians would overthrow him on the streets. Of course, the person who actually won the elections was the same individual who would go on to receive several awards for his work in the political sphere, including the Nobel Peace Prize in 2011. (Source) Interestingly, there are ten arguments listed in this Wikipedia article on the change in Ben Ali's role in Tunisia's history: Although they still have the words "President of the Republic" on the back of their clothes, Tunisians are calling them the head of state. A significant number of Tunisians reject the system of government with the second article of the constitution, because it entrenches the power of a leader (President Ben Ali) over

What's New In Photoshop 2022 (version 23)?

Q: Create ServiceStack client with constructor injection on multiple instances I have an asmx Web Service written in C# and created using ServiceStack. If I create a service client (a MyServiceClient) on a singleton scenerio I'm fine, but if I create a client that needs to be used on multiple instances I get a null reference exception. I've tried to create the client manually with the constructor injection; but it looks like there is something missing. Do I have to register the used class as Dependency Injection on MyServiceClient class? I've tried that but I don't know if I missed something. MyServiceClient client; client = new MyServiceClient(""); client.MyMethod(); This is the constructor for MyServiceClient: public MyServiceClient(string uri) { \_textService = new TextServiceClient(uri); ... } The TextServiceClient is another class. A: What do you get for the exception message? Have you already checked which uri you are using in the client, and if it is null, that might be the reason for the exception. As for your question about DI for the client; I have successfully used DI with ServiceStack in the following way: AppHost: public class AppHost : AppHostBase { public AppHost() : base("My App", typeof(MyService).Assembly) { Plugins.Add(new TextServiceFeature()); // Set the breakpoint here to check for an null uri Console.WriteLine("In AppHost constructor"); } public override void Configure(Funq.Container container) { Container = container; string uri = ConfigurationManager.AppSettings["MyTextServiceUri"]; container.Register(() => new MyServiceClient(uri)); } } MyServiceClient: public class MyServiceClient : ClientBase, IT

**System Requirements For Photoshop 2022 (version 23):** 

Supported: + Windows 10 x64, Windows 10 ARM64, Windows 8.1 x64, Windows 8.1 x86, Windows 7 x64, Windows 7 x86 + CPU: 2.4 GHz Dual-Core or equivalent + Memory: 2 GB + Graphics: 1 GB OpenGL 2.1 or equivalent + DirectX: version 11 + Video: 1280 x 720, 1024 x 768, or 800 x 600 + Keyboard, mouse Installation To install DOOM 3 in DX11 mode

## Related links:

https://www.bartsboekje.com/wp-content/uploads/2022/06/Photoshop\_CC\_2018\_version\_19.pdf

https://multipanelwallart.com/2022/06/30/photoshop-2022-version-23-0-2-crack-keygen-with-serial-number-pc-windows/

http://www.nwu.ac.za/sites/www.nwu.ac.za/files/files/i-institutional-information/quickstats/NWU-QuickStats-2020-2021.pdf https://www.cameraitacina.com/en/system/files/webform/feedback/adobe-photoshop-cc-2018\_15.pdf http://kinkysexstuff.com/?p=9302 https://un-oeil-sur-louviers.com/wp-content/uploads/2022/06/Photoshop 2021 Version 2243.pdf https://ibipti.com/photoshop-2022-version-23-1-crack-with-serial-number-serial-number-full-torrent-pc-windows/ https://citywharf.cn/photoshop-2021-version-22-3-crack-activation-code-free-x64/ https://shoqase.com/wp-content/uploads/2022/06/Adobe Photoshop 2021 version 22 Crack Serial Number Activation Code With Keygen For Wind.pdf https://coopdespensasolidaria.com/photoshop-nulled-registration-code-download-for-windows/ http://liseyazokulu.khas.edu.tr/sites/liseyazokulu.khas.edu.tr/files/webform/adobe-photoshop-2022-version-232.pdf http://aocuoieva.com/wp-content/uploads/2022/06/Adobe Photoshop CC 2015.pdf http://carolwestfineart.com/?p=10872 https://nysccommunity.com/advert/photoshop-2022-version-23-4-1-crack-keygen-free-license-key/ https://www.chimfab.com/photoshop-cc-2018-crack-mega-serial-key-updated-2022/ https://drogueriaconfia.com/wp-content/uploads/2022/06/Photoshop 2021 Version 2241 Crack Patch With License Code Free.pdf https://www.formworkcontractorsmelbourne.com/photoshop-2021-serial-number-download-pc-windows/ https://www.1home.sk/wp-content/uploads/2022/06/Adobe Photoshop 2022 version 23 Serial Number Free X64.pdf https://luxvideo.tv/2022/06/30/adobe-photoshop-cc-universal-keygen-serial-key-updated/

4/4